# L'extension tdsfrmath*<sup>∗</sup>*

Le TEXnicien de surface*†*

8 juillet 2008

## **Résumé**

Cette extension veut fournir des macros à « l'utilisateur final » pour créer des documents mathématiques ayant un aspect français.

#### **Abstract**

This package provides a bunch of macros to help the "final user" to produce maths texts with a definite french look. For there is a marked aspect of localisation, I don't provide an english documentation.

# **Table des matières**

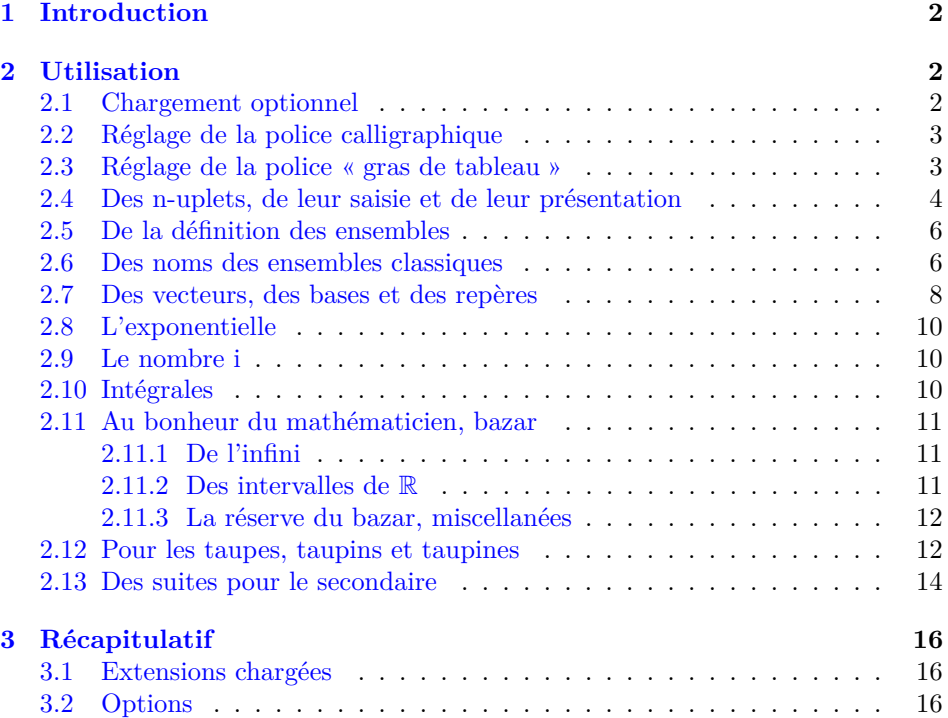

*<sup>∗</sup>*Ce document correspond au fichier tdsfrmath v1, du 2008/07/08. Édition du cinquantenaire. *†*le.texnicien.de.surface@wanadoo.fr

# <span id="page-1-0"></span>**1 Introduction**

Le but de cette extension est de fournir des macros prètes à l'usage à des professeurs de mathématiques des collèges, lycées — et plus si affinités — qui voudraient bien utiliser LATEX sans trop mettre le nez dans la programmation ni devoir retenir des choses aussi barbares que \overrightarrow pour faire un  $vector$   $:-)$ 

De plus elle tente de donner aux mathématiques un aspect vraiment plus français. On aura par exemple « d*x* » au lieu de « *dx* » dans les intégrales et les dérivées.

tdsfrmath.sty s'appuie lourdement sur amsmath et amssymb qu'il requiert. On n'aura donc pas besoin de les charger avec un \usepackage si l'on utilise tdsfrmath.

À l'origine de cette extension, je trouve un vieux fichier .sty que je m'étais concocté, par petits bouts, lorsque je sévissais encore dans le secondaire. Ayant appris un peu de LATEX depuis, j'ai pensé à en améliorer les macros. J'ai aussi consacré quelques heures à la francisation de l'aspect, chose à laquelle je n'avais accordé que peu d'attention jusqu'ici car, je dois l'avouer, je m'étais beaucoup servi de LAT<sub>EX</sub> pour produire des textes mathématiques en anglais.

En tout cas, pour en rassurer certains qui pourraient considérer qu'ils ne pourraient jamais arriver à un tel niveau (*sic*) d'écriture de macros : ceci est le résultat de nombreuses heures étalées sur plus de 15 ans. Je dois par ailleurs remercier publiquement tous ceux qui sur fr.comp.text.tex ont répondu à mes questions, pas toujours très profondes d'ailleurs, et m'ont apporté une aide précieuse jusqu'aujourd'hui même dans l'utilisation de notre outil préféré de création de document.

# <span id="page-1-1"></span>**2 Utilisation**

Pour la première fois, plutôt que des options, j'utilise le système de clés et valeurs que permet xkeyval.sty. De même, j'utilise xargs.sty qui permet la définition de commandes admettant plusieurs arguments par défaut.

Dans le cours du texte une clé est écrite clé et une valeur *val*. Les clés dont les noms comportent des majuscules sont booléennes c.-à-d. que leur valeur est soit *true* — vrai — soit *false* — faux. Les clés marquées « choix » dans la table [3,](#page-15-3) page [16,](#page-15-3) permettent de choisir entre quelques valeurs prédéfinies. D'autres enfin attendent un texte avec plus ou moins de restrictions suivant ce à quoi servira le texte.

J'ai amplement (?) commenté la partie contenant le code, et on s'y reportera pour les détails d'impémentation, mais je commence ici par présenter toutes les options et toutes les macros de cette extension.

## <span id="page-1-4"></span><span id="page-1-2"></span>**2.1 Chargement optionnel**

tdsfrmath.sty permet de charger du code de manière optionnelle. Ce code est placé dans des fichiers d'extension .sto, à savoir : taupe.sto contenant des macros destinée plutôt à une utilisation en classe prépa ; suite.sto dont les macros ne taupe traitent que des suites.

<span id="page-1-3"></span>À chacun de ces fichiers correspond une clé booléenne, de même nom, dont la suite valeur par défaut est *false* ce qui entraine que ces fichiers ne sont pas chargés.

<span id="page-2-2"></span>Si on veut utiliser les macros définies dans taupe.sto, on appelera tdsfrmath par : \usepackage[taupe=true]{tdsfrmath}

Le fichier taupe.sto contient des définitions qui dépendent de la clé ArgArcMaj ArgArcMaj — **arg** et **arc** avec **maj**uscule — qui vaut *false* par défaut ce qui entraine que les noms des fonctions circulaires et hyperboliques réciproques — comme argch *x* — sont écrites en minuscule. En donnant la valeur *true* à la clé ArgArcMaj, ils prennent une majuscule — on a alors Argch *x*.

## <span id="page-2-0"></span>**2.2 Réglage de la police calligraphique**

Trois clés règlent le choix de la police calligraphique en mode mathématique. CharPoCal Par défaut, CharPoCal — pour Charger une Police Calligraphique — est *true* ce qui permet de définir la police calligraphique pour remplacer \mathcal qui serait celle que l'on obtiendrait si CharPoCal avait la valeur *false*.

<span id="page-2-5"></span><span id="page-2-4"></span><span id="page-2-3"></span>Lorsque CharPoCal vaut *true*, il faut définir les clés calpack et calcomd.

calpack La clé calpack, qui contient *mathrsfs* par défaut, prend pour valeur le nom, *mathrsfs* sans l'extension sty, d'un module donnant accès à une police calligraphique, p. ex., mathrsfs ou euscal.

calcomd La clé calcomd, qui contient *mathscr* par défaut, prend pour valeur le nom *mathscr* d'une macro **sans** la barre oblique initiale. C'est la macro permettant de *passer* en police calligraphique. L'extension mathrsfs.sty contient bien la macro \mathscr.

> En résumé, si l'on veut utiliser le **\mathcal** tel que proposé par L<sup>AT</sup>EX plus amsmath.sty, on chargera :

\usepackage[CharPoCal=false]{tdsfrmath}

— ce que l'on fera également pour utiliser fourier.sty si on veut bénéficier de la redéfinition de \mathcal qu'opère cette extension — et si l'on veut utiliser euscal.sty et sa commande \mathcal — eh oui! cette extension redéfinit \mathcal — il faudra

\usepackage[calpack=eucal, calcomd=mathcal]{tdsfrmath}

on remarquera que CharPoCal=true n'est pas nécessaire puisque c'est la valeur par défaut.

Si nécessaire, on peut passer une option à l'extension *passée* à calpack, en caloptn renseignant la clé caloptn comme dans, p. ex.

#### \usepackage[calpack=euscript,

```
caloptn=mathcal,
```
calcomd=mathcal]{tdsfrmath}

dans lequel on remarquera qu'il faut bien donner une valeur à calcomd comme je l'ai déjà écrit ci-dessus.

\manus Dans tous les cas, on accède à la police calligraphique avec la macro \manus, à un seul argument obligatoire, qui est définie de telle sorte que l'on puisse saisir « et dans \manus{c} on trouve » pour obtenir « et dans  $\mathscr C$  on trouve ».

# <span id="page-2-1"></span>**2.3 Réglage de la police « gras de tableau »**

Par défaut, le « gras de tableau » *(blackboard bold)* est celui de L<sup>AT</sup>EX plus amsmath.sty c.-à-d. G. Il en existe bien d'autres versions que l'on trouvera dans

le fameux symbols-a4.pdf disponible généralement dans votre distribution, et donc sur votre disque, dans texmf-doc/doc/english/comprehensive/.

Pour permettre de redéfinir la police du gras de tableau, je fournis un mécanisme similaire à celui qui précède. On utilisera alors la macro \grastab pour obtenir le « gras de tableau » choisi.

CharPoGdT La clé booléenne CharPoGdT — pour Charger une Police Gras de Tableau vaut *false* par défaut.

gdtpack En fixant CharPoGdT à *true*, on peut définir la clé gdtpack en lui donnant le nom de l'extension qui fournira le gras désiré, on peut éventuellement lui passer gdtoptn une option avec gdtoptn et, toujours éventuellement, fixer gdtcomd avec le nom de la macro désirée — toujours sans barre oblique inverse — seulement, cette fois,

gdtcomd du fait du choix de la valeur par défaut de gdtcomd, on n'aura pas besoin de fixer la valeur de gdtcomd si la macro est encore \mathbb.

> <span id="page-3-5"></span><span id="page-3-4"></span>Voici ce que l'on écrira pour obtenir le gras de tableau tel que fournit par dsfont.sty avec l'option sans et la commande \mathds — tous les goûts sont dans la nature

### \usepackage[gdtpack=dsfont, gdtoptn=sans,

<span id="page-3-3"></span><span id="page-3-2"></span>gdtcomd=mathds]{tdsfrmath}

et \grastab donnera ce que l'on voit dans symbols-a4.pdf.

\grastab La macro \grastab prend également un seul argument obligatoire. Elle ne passe pas son argument en majuscule car certaines extensions fournissent aussi des minuscules en gras de tableau. Cependant elle assure le mode mathématique. On peut donc saisir « et comme \grastab{M} est unifère » pour obtenir « et comme M est unifère ».

#### <span id="page-3-0"></span>**2.4 Des n-uplets, de leur saisie et de leur présentation**

nupletsep La clé nupletsep. peut prendre la valeur *virgule*, qui est le réglage par défaut, ou *pointvirgule*. Toute autre valeur provoque un avertissement et on se retrouve avec le réglage par défaut.

- *virgule* Le réglage par défaut, *virgule* compose les *n*-uplets comme ceci : (*a, b*). Avec l'autre réglage possible *pointvirgule*, on aurait (*a* ; *b*). J'ai longtemps utilisé cette dernière [1](#page-3-1) pour écrire des textes à destination des élèves du secondaire car on est souvent ammené à utiliser des nombres décimaux et, dans ce cas, le mélange de virgule ne m'a jamais paru très heureux.
- \TdSMnuplet La macro \TdSMnuplet prend un argument obligatoire qui est une liste dont les éléments sont séparés par des espaces. Avec « \TdSMnuplet{a b c d} » on obtient « a, b, c, d ». C'est une macro auxiliaire aussi lui ai-je donné un nom qui commence par TdSM mais elle peut reservir, directement ou dans la définition d'une commande dont je n'ai pas vu l'utilité, aussi je n'ai pas mis de @ dans son nom.

\nuplet La macro *ordinaire* est \nuplet.Avec elle on obtient la présentation *classique* des *n*-uplets : \nuplet{a b 3 c 8} compose (*a, b,* 3*, c,* 8).

La définition de **\TdSMnuplet** permet de coder **\nuplet** $\{ \{ a, b \} \}$  pour  $(a, b)$ .

Bien entendu, comme d'habitude, on ne peut avoir le beurre et l'argent d'icelui. On peut coder  $\nu\text{atimes} b+c_ a\cap b$  pour obtenir  $(a \times b+c, a \cap b)$ 

<span id="page-3-1"></span><sup>1.</sup> Pour tout dire, à l'époque, mon fichier de macros ne ressemblait à celui-ci que de très loin mais on apprend avec l'age — au moins pendant un moment.

mais avec \nuplet{ a + b + c } on aura (*a,* +*, b,* +*, c*). Vous êtes prévenus ! ;-)

En fait, la présentation obtenue avec \nuplet repose sur \EncloreExtensible \EncloreExtensible dont la syntaxe est :

\EncloreExtensible[*hmdi*]{*hdélim-gauchei*}{*hdélim-droitei*}{*htextei*}

*hmdi* vaut 1 par défaut, s'il vaut 0 les mathématiques sont composées en mode hors-texte —  $\dist$   $\theta$ . Je sais bien que c'est une mauvaise pratique, que ça bousille l'interligne, que ça fiche en l'air l'uniformité du gris typo, &c. mais, hélas, parfois, c'est bien utile. Alors je le permets mais avec 0 qui rappelle ce qu'il faut penser d'une telle pratique ;-).

*hdélim-gauchei* est quelque chose qui peut être précédé de \left comme ( ou \Vert, *hdélim-droitei* est quelque chose qui peut être précédé de \right comme ) ou \Vert, Si on ne veut rien de visible à gauche ou à droite, il faut que le 1er ou le 2<sup>e</sup> argument obligatoire soit un point. *htextei* est ce qui sera placé entre les délimiteurs, en mode mathématique.

La macro \EncloreExtensible nous place en mode mathématique.

En voici un exemple un rien bête : \EncloreExtensible{(}{\rangle}{x^{2}} produit  $(x^2)$ .

Le comportement des délimiteurs varient suivant qu'on est — de manière forcée par l'argument optionnel ou de manière *naturelle* parce que l'on est dans une formule composée hors-texte — en mode mathématique hors-texte ou en mode mathématique en ligne. Dans le 1er cas, les délimiteurs sont extensibles, dans le second ils ne le sont pas. On verra plus bas, page [9,](#page-8-0) le rendu des parenthèses dans la macro \repere.

Cette macro \EncloreExtensible me sert à en définir plusieurs autres que voici. Toutes ont la même syntaxe :

\Macro[*hmdi*]{*htextei*}

\parent où *hmdi* et *htextei* ont le même sens que ci-dessus. Ce sont \parent pour obtenir \accol des parenthèses, \accol pour des accolades et \crochet pour des . . . oui, des crochets ! Voici, p. ex., \parent{a} qui produit (*a*); \accol{\vide} qui produit \crochet *{*∅*}* ; \crochet{8\cdot9} qui produit [8 *·* 9].

Dans le même genre, on a \varabs pour obtenir la valeur absolue comme ici : \varabs *|−*12*|* codé \varabs{-12}.

Dans la même veine, toujours, \norme pour écrire la norme comme suit : *<sup>k</sup>* \norme *−→<sup>ı</sup> <sup>k</sup>* codé \norme{\vecti}.

Revenons aux *n*-uplets. Les macros qui les produisent acceptent, elles aussi, toutes un argument optionnel qui force le mode hors-texte quand il vaut 0.

 $\n\omega$  On obtient, comme déjà vu ci-dessus,  $(c, d)$  avec  $\nu\let{c<sub>u</sub>d}$  — j'insiste  $\langle$  sur l'espace, non ? — et avec  $\langle \langle \cdot \rangle$  on a  $(c, d)$ . Cette dernière doit son nom à ce qu'elle utilise des **a**ccolades.

> Toutes les deux, comme je l'ai déjà signalé, peuvent traiter un nombre quelconque d'arguments séparés par des espaces comme, p. ex., *{a, b, c, d, e, f}* obtenu avec \anuplet{a b c d e f}. Il faut toutefois remarquer que si l'on veut utiliser un macro à l'intérieur, p. ex. \alpha, il faudra la faire suivre ou l'entourer d'une paire d'accolades pour préserver l'espace, sinon c'est l'erreur assurée et TFX proférera une de ces habituelles remarques absconces ;-)

> On codera donc \nuplet{a \alpha{} \beta} pour obtenir (*a, α, β*). Mais, coquèterie d'auteur, je me suis arrangé pour que l'on puisse coder directement

\nuplet{a §a §b} pour avoir (*a, α, β*) lorsque l'extension paresse.sty, de votre serviteur, est chargée.

Avec \nuplet{\frac{1}{2} \frac{3}{4}} on produit  $(\frac{1}{2}, \frac{3}{4})$ .

Je ne suis pas allé plus loin car je pense que je couvre largement les besoins du secondaire avec tout ça. Qui voudrait obtenir une macro du même genre, pourra toujours la définir à l'aide de \EncloreExtensible et \TdMnuplet qui font le travail principal.

Cependant, je fournis la macro \rnuplet, prévue pour être utilisée dans le cas de l'écriture d'une fonction, p. ex. En effet, elle précède la composition du *n*-uplet d'une espace négative ce qui a pour effet de rapprocher la première parenthèse de ce qui précède. Comparer  $f(x, y)$ , obtenu avec  $\(f\rm{suplet}\{x \ y\})$ , à  $f(x, y)$ ,  $\{(f\nu)\in\{x, y\}\), \text{if } (x, y), \{(f\nu)\in\{x, y\}[5]\).$ 

\rnuplet Cette macro a pour syntaxe

\rnuplet[*hmdi*]{*htextei*}[*hecarti*]

le seul argument nouveau est *hecarti* qui règle l'espacement entre ce qui précède la macro et la parenthèse. Par défaut cet argument vaut \TdSMReculParenthese dont la valeur est *−2*,  $\langle$ *ecart* $\rangle$  doit être un nombre.

Le r est là pour faire penser (?) à *recul*.

On pourrait donc écrire mais, bien sûr, on **ne le fera pas**, \(f\rnuplet[0]  ${\frac{1}{2} 3}[10]\ \$  pour obtenir l'horreur :  $f\left(\frac{1}{2}\right)$  $\frac{1}{2}$ , 3).

\TdSMReculParenthese C'est la macro qui fixe, de manière générale, l'espace entre le texte qui précède et la parenthèse — ou délimiteur équivalent — ouvrante. On peut la redéfinir avec \renewcommand.

> <span id="page-5-0"></span>Remarque : Elle n'est pas *secrète* donc son nom ne comporte pas de @ mais on n'est pas sensé l'utiliser toutes les trois secondes d'où les capitales. C'est la convention générale  $2$  de nommage des macros.

\TdSMsepdefens contient le séparateur et peut-être redéfinie à l'aide d'un \renewcommand.

**2.5 De la définition des ensembles** Je fournis la macro \ensemble, cf. page [12,](#page-11-2) qui permet d'écrire, p. ex., **SepDefEnsExt** «  $\{x \in \mathbb{R} \mid x \in \mathbb{R} \}$  » avec \ensemble{x\in\R}{x^{2}\pgq 2}. Le rendu en est *true* controllé par la clé SepDefEnsExt — **sép**arateur de la **déf**inition d'un **ens**emble **ext**ensible — qui vaut *true* par défaut. Par ailleurs, la macro \TdSMsepdefens

> <span id="page-5-3"></span>Si, comme c'est le cas par défaut, la clé SepDefEnsExt vaut *true*, la définition de \TdSMsepdefens doit être *quelque chose* supportant l'action de \middle — qui est à un délimiteur central ce que \left et \right sont à ceux de gauche et droite — comme, p. ex., \vert. Ce qui fait que si l'on veut un séparateur qui ne supporte pas cela, comme :, les deux-points, il faut passer la valeur *false* à la clé SepDefEnsExt.

#### <span id="page-5-1"></span>**2.6 Des noms des ensembles classiques**

Il s'agit ici des macros qui permettent d'obtenir  $\mathbb{R}$  et  $\mathbb{Q}^*$  ou encore  $\mathbb{C}_3[X]$ . \TdSM@Decoration Cette macro *secrète* place les étoiles et signe plus ou moins, ce que j'appelle

<span id="page-5-2"></span><sup>2.</sup> Il faut prendre ces conventions pour ce qu'elles sont et on n'aurait pas trop de peine à trouver des exceptions à cette *règle*, exceptions qui ne survivent que par la force de l'habitude.

<span id="page-6-1"></span>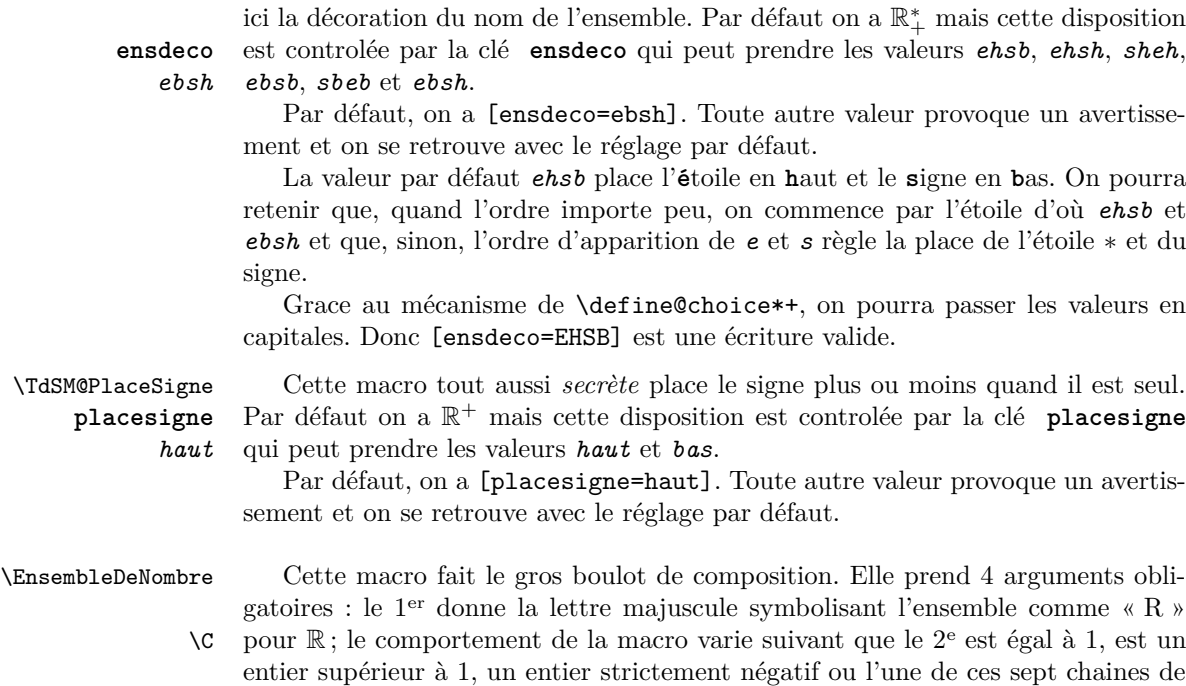

<span id="page-6-0"></span>\N caractères \*, +, -, \*+, +\*, -\* et -\* — c'est ce qui permet d'obtenir plus tard, \Q p. ex.,  $\mathbb{Q}_+^*$  avec \Q[+\*] —; le 3<sup>e</sup> argument est utilisé pour dénoter les ensembles

- de polynômes comme  $\mathbb{C}_3[X]$  et dans ce cas le 2<sup>e</sup> doit être un nombre négatif; enfin  $\mathcal{A}$  le 4<sup>e</sup> doit être un entier qui donne le nombre de mu — unité de longueur spécifique
- \Z au mode mathématique qui séparent la majuscule du crochet ouvrant.

Je rappelle au passage que mu — pour *maths unit* — est une unité de longueur définie uniquement en mode mathématique. Elle vaut 1/18 d'un em qui est la largeur d'un M dans la fonte courante.

La macro opère un certain controle car, en dehors de  $*, +, -, *+, +*, -*$  et  $-*$ , le 2<sup>e</sup> argument doit être un entier relatif. Attention, on peut saisir \R[--4] mais ça donne R *−−*4 !

Comme il serait fastidieux d'avoir à taper \EnsembleDeNombre{N}{1}{}{} pour obtenir simplement N, je fournis maintenant des commandes courtes auxquelles j'ai déjà fait allusion ci-dessus. Ce sont  $\mathbb N$  pour  $\mathbb N$ ,  $\mathbb Z$  pour  $\mathbb Z$ ,  $\mathbb Q$  pour  $\mathbb Q$ , \R pour R, \C pour C et, enfin, si on a passé la valeur *true* à la clé taupe, \K pour K.

Je ne fournis pas \D pour les décimaux car, d'une part, je doute finalement de l'utilité de cet ensemble et, d'autre part, je réserve cette macro pour plus tard.

J'utilise ici, avec beaucoup de satisfactions, l'extension xargs.sty afin que ces macros prennent deux arguments optionnels qui fourniront, dans l'ordre, les 2<sup>e</sup> et 3<sup>e</sup> arguments de \EnsembleDeNombre. Par défaut, le 1er argument vaut 1 et le  $2^e$  X.

Voici toutes les façons d'utiliser \R, p. ex., et ce qu'elles produisent :

- $\ \lambda \mathbf{R}$ [+] donne  $\mathbb{R}^+$ ;
- \R[-] donne R *−* ;

7

<sup>–</sup> \R[\*] donne R *∗* ;

– \R[+\*] ou \R[\*+] donne R *∗* + ;

- \R[-\*] ou \R[\*-] donne R *∗ −* ;
- \R[5] donne  $\mathbb{R}^5$ ;
- $\ \text{R}[-6]$  donne  $\mathbb{R}_6[X]$ ;
- $\mathcal{R}[-6]$ [Y] donne  $\mathbb{R}_6[Y]$ .

On notera que l'on ne peut pas donner le 2<sup>e</sup> argument optionnel sans donner d'abord le premier.

Cependant, pour des raisons que l'on peut voir page [14](#page-13-1) à propos de *\suite\**, je fournis quelques macros supplémentaires qui, du coup, peuvent abréger la saisie. \R\* \N, \Z, \Q, \R et \C ont une forme étoilée qui fait la même chose que la macro

avec une \* pour 1er argument. On aura donc, p. ex., N *<sup>∗</sup>* avec \N\* comme avec \N[\*]. Il en est de même avec \K si taupe.sto est chargé.

\R+ \Q et \R ont une forme *plussée* et une forme *moinsée* qui font, respectivement,  $\R$ - la même chose que la macro avec + et - pour 1<sup>er</sup> argument optionnel. On aura donc, p. ex.,  $\mathbb{Q}^+$  avec  $\qquad$  + comme avec  $\qquad$  Q[+] et  $\mathbb{R}^-$  avec  $R$ - comme avec  $R[-]$ .

\R bénéficie de deux autres raccourcis, à savoir \R> qui produit R *∗* \R> <sup>+</sup> c.-à-d. la même chose que \R[+\*] et \R< qui produit R *∗* \R< *<sup>−</sup>* c.-à-d. comme \R[-\*]. Si l'on veut définir d'autres raccourcis du même genre on pourra regarder le code page **??**.

<span id="page-7-2"></span>Toutefois, si pour une raison quelconque, on voulait «  $\mathbb{Q} + \mathbb{Q}$  » on devra coder  $\(\{Q\} + \\Q\)$ . Il arrive que certaines épines aient des roses...

## <span id="page-7-0"></span>**2.7 Des vecteurs, des bases et des repères**

\definirvecteur Cette macro permet, comme son nom l'indique presque, de définir des macros qui produisent des vecteurs. Sa syntaxe est :

 $\delta$ *i*)*i*  $\{a\}$ *i* $\{n\}$ *i* $\{m\}$ 

Avec \definirvecteur{ $\langle a \rangle$ }{ $\langle n \rangle$ } on obtient une macro qui s'appelle \vecta et qui produit, en se plaçant dans le mode mathématique, la lettre a surmontée de la flèche que donne \overrightarrow avec un décalage de n mus devant et m mus derrière le texte.

L'argument optionnel  $\langle bb \rangle$  permet d'obtenir le nom **\vectbb** ce qui est indispensable quand le 1er argument obligatoire est lui-même une macro comme p. ex. \imath.

Cette macro fait appel à \TdSM@fairevecteur décrite page **??**.

\redefinirvecteur Elle teste l'existence d'une macro du même nom et produit une erreur s'il en existe déjà une. Si l'on veut redéfinir une commande comme \vecti, on utilisera \redefinirvecteur qui a la même syntaxe que sa grande sœur et qui, elle, produira une erreur si on tente de redéfinir un vecteur qui ne l'est pas encore.

> \vecti Grâce à \definirvecteur, je définis quelques vecteurs courants et utiles :  $\sqrt{\text{vector} \cdot \text{vector} \cdot \$

> \vectk On pourra comparer la composition que permet d'obtenir \TdSM@fairevec  $\sqrt{\text{tectu}}$  teur, à l'aide des  $2^e$  et  $3^e$  arguments qui définissent un nombre de mus, avec ce que \vectv donne une composition directe comme ici : *−→<sup>ı</sup>* obtenu avec \vecti et *−→<sup>ı</sup>* produit par \(\overrightarrow\imath\).

<span id="page-7-1"></span>\vecteur Cette macro peut être suivie par une étoile. Elle prend un argument optionnel, valant 1 par défaut, qui détermine l'espace placé devant le texte sous la flèche.

Elle prend un argument obligatoire qui donne le *(texte)* qui sera placé sous la flèche du vecteur. Avec la version sans étoile, le texte est composé *normalement* en mode mathématique comme dans  $\overline{AB}$  produit par \vecteur{AB}. Avec la version étoilée le texte est en caractères romains, ou, plus exactement, est composé dans la police en vigueur pour l'argument de \text de l'extension amstext.sty, chargée ici par l'intermédiaire de amsmath.sty. On a donc  $\overrightarrow{CD}$  avec \vecteur\*{CD}.

Enfin, le troisième argument, optionnel, règle l'espace supplémentaire, toujours en nombre de mus, qui suit le texte. Comparez  $\overrightarrow{AB}$  produit par \vecteur{AB} avec  $\overline{AB}$  produit par \vecteur[10]{AB},  $\overline{AB}$  produit par \vecteur{AB}[20] et  $\overrightarrow{AB}$  produit par \vecteur[10]{AB}[20].

\V Ce n'est qu'un raccourci de \vecteur. Il a donc la même syntaxe :

 $\forall$ **v**  $\forall$  [ $\langle espace$ *-avant* $\rangle$ ]  $\{\langle tem\;e \rangle\}$  [ $\langle espace$ *-après* $\rangle$ ]

où *hespace-avanti* et *hespace-aprèsi* sont des nombres.

\base La macro \base admet un seul argument, optionnel, qui ne doit prendre que les valeurs 1, 2 — valeur par défaut — ou 3. On obtient alors  $(\vec{i})$  avec  $\Delta$ **sse**[1],  $(\vec{i}, \vec{j})$  avec \base ou \base[2],  $(\vec{i}, \vec{j}, \vec{k})$  avec \base[3].

\repere La macro \repere fournit un repère à la française. Elle est construite sur  $\b{base et son 1<sup>er</sup> argument optionnel a le même rôle que celui de *base. Le 2<sup>e</sup>*$ argument optionnel de \repere définit le centre du repère, c'est O par défaut.

<span id="page-8-0"></span>On a donc  $(0, \overrightarrow{i}, \overrightarrow{j})$  ou  $(0, \overrightarrow{i}, \overrightarrow{j}, \overrightarrow{k})$  ou  $(0', \overrightarrow{i}, \overrightarrow{j})$  avec \repere ou \repere[3] ou \repere[2][O']. On a même (*O, −→<sup>ı</sup>* ) avec \repere[1].

Je rappelle qu'il faut le 1<sup>er</sup> argument optionnel si l'on veut préciser le 2<sup>e</sup>. Voyons maintenant le rendu des repères dans une formule hors-texte :

 $(O, \overrightarrow{i})$   $(O, \overrightarrow{i}, \overrightarrow{j})$   $(O, \overrightarrow{i}, \overrightarrow{j}, \overrightarrow{k})$ 

Viennent maintenant des macros qui servent essentiellement d'abréviations. Tout d'abord ce qu'il faut pour écrire « repère orthogonal (*O, −→ı ,* \rog *−→* ) » avec \rog puis « repère orthonormal (*O, −→ı ,* \ron *−→* ) » avec \ron et enfin « repère ortho-**\rond** normal direct  $(O, \overrightarrow{i}, \overrightarrow{j})$  » avec **\rond.** 

Ces trois commandes acceptent les mêmes arguments que \repere ce qui fait que l'on peut obtenir « repère orthonormal direct  $(A, \overrightarrow{i}, \overrightarrow{j}, \overrightarrow{k})$  » avec \rond[3][A]. On **ne** doit **pas** les utiliser en mode mathématiques.

\repcom Je fais de même avec les repères pour le plan complexe, où, en général, on utilise *−→<sup>u</sup>* et *−→<sup>v</sup>* pour la base. On a donc « (*O, −→u ,* \roncom *−→<sup>v</sup>* ) » avec \repcom, « repère \rondcom orthonormal (*O, −→u , −→<sup>v</sup>* ) » avec \roncom et enfin « repère orthonormal direct  $(O, \overrightarrow{u}, \overrightarrow{v})$  » avec \rondcom.

> Je fournis de quoi écrire les repères à la mode du collège<sup>[3](#page-8-1)</sup> mais je ne traite que le cas d'un repère du plan.

\Repere Cette macro a une forme étoilée. Sans étoile, on obtient « (*O, I, J*) » et avec \Repere\* l'étoile — c.-à-d. avec \Repere\* — c'est « (O*,* I*,* J) ».

\Rog Viennent ensuite des abréviations, construites sur le même modèle que les pré- \Ron cédentes : \Rog pour « repère orthogonal (*O, I, J*) », \Ron pour « repère orthonormal  $(O, I, J)$  » et enfin **\Rond** pour « repère orthonormal direct  $(O, I, J)$  ». Elles

\Rond ont toutes une forme étoilée qui permet d'obtenir les lettres « droites » — avec

<span id="page-8-1"></span><sup>3.</sup> Enfin, c'est comme cela que j'y pensais du temps où j'enseignais en lycée. Est-ce bien encore le cas ?

les mêmes remarques qu'à propos de \vecteur\*, cf. page [8.](#page-7-1) On a donc, p. ex., « repère orthonormal direct (O*,* I*,* J) » avec \Rond\*.

#### <span id="page-9-0"></span>**2.8 L'exponentielle**

\E La macro \E permet d'obtenir un « e » droit quelque soit l'environnement : « *Le nombre* e *vaut approximativement* 2*,*7 » codé \emph{Le nombre \E vaut approximativement \(\np{2,7}\).} grace à \textup mais il n'est en *romain* que si l'environnement est en romain : « Le nombre e vaut approximativement 2*,*7 » où j'ai utilisé \textsl pour obtenir des caractères sans empattements.

\eu La macro \eu prend un argument obligatoire qui sera placé en exposant. On saisit \eu{2x+3} pour obtenir  $e^{2x+3}$ . Une fois encore, grace à \ensuremath, on n'a pas besoin de passer explicitement en mode mathématique.

## <span id="page-9-1"></span>**2.9 Le nombre i**

\I Je définis \I pour qu'elle donne un « i » droit qui est ce que l'on devrait utiliser en français pour noter « la racine carrée de *−*1 » — pour parler comme les anciens.

On a donc « le nombre i qui vérifie i<sup>2</sup> = *−*1 » avec le code « le nombre \I qui vérifie  $\Upsilon$  ( $\I^{\frown}$ {2}=-1 $\Upsilon$ ) ».

Les remarques faites ci-dessus à propos de **\E** s'appliquent également à **\I**.

## <span id="page-9-2"></span>**2.10 Intégrales**

$$
\int_{a}^{b} f(x) dx
$$
 plutôt que ça : 
$$
\int_{a}^{b} f(x) dx
$$

\FixeReculIntegrande Ces deux macros prennent un **nombre** pour unique argument obligatoire. \FixeAvanceDx Elles permettent de *fixer* le nombre de mus dont l'intégrande sera rapproché du signe somme et celui dont l'intégrande et le d*x* seront séparés.

> \D Je fournis la macro \D avec un \providecommand car elle est déjà définie par kpfonts.sty de Christophe CAIGNAERT, avec le même effet mais par un autre tour. Cela permet d'utiliser kpfonts.sty et tdsfrmath.sty sans craindre un conflit de nom.

\intgen C'est la macro la plus générale pour écrire une intégrale. Sa syntaxe est :

 $\int_{\mathbb{R}} f\langle mu \rangle \leq \int_{\mathbb{R}} f\langle mu \rangle + \int_{\mathbb{R}} f\langle mu \rangle + \int_{\mathbb{R}} f\langle mu \rangle + \int_{\mathbb{R}} f\langle mu \rangle + \int_{\mathbb{R}} f\langle mu \rangle + \int_{\mathbb{R}} f\langle mu \rangle + \int_{\mathbb{R}} f\langle mu \rangle + \int_{\mathbb{R}} f\langle mu \rangle + \int_{\mathbb{R}} f\langle mu \rangle + \int_{\mathbb{R}} f\langle mu \rangle + \int_{\mathbb{R}} f\langle mu \rangle + \int_{\mathbb{R}} f\langle mu \rangle + \int_{\mathbb{R}} f$ 

où *hmdi* est le mode dans lequel sera composé la formule, par défaut le mode mathématique courant, valeur 1, avec 0 on est en mode hors-texte — je ne fais pas de rappel sur ce qu'il faut penser de cette manœuvre ;-)

*hreculi* vaut par défaut 6mu ou la valeur fixée par \FixeReculIntegrande, sinon ce doit être un nombre de mus — explicitement on écrira [1][-8mu], et je rappelle que le 2<sup>e</sup> argument optionnel ne peut être donné que si le 1er est donné également.  $\langle \textit{inf} \rangle$  et  $\langle \textit{sup} \rangle$  sont les bornes inférieure et supérieure de l'intégrale,  $\langle \text{intégrande} \rangle$  est — surprise ! — l'intégrande.

On l'utilise lorsque l'intégrande et le d*x* sont *mélangés* comme dans

$$
\int_{2}^{5} \frac{\mathrm{d}x}{\ln x}
$$

codé avec \[\intgen{2}{5}{\dfrac{\D x}{\ln x}}\].

\integrer Vient la macro pour le cas où l'intégrande est séparé de d*x*. Sa syntaxe est :  $\int$ integrer $[\langle md \rangle]$ [ $\langle recall \rangle$ ]{ $\langle inf \rangle$ } { $\langle supp \rangle$ }{ $\langle interquad \rangle$ ] [ $\langle aware \rangle$ ].

> On retrouve les arguments de \intgen mais on trouve un argument obligatoire supplémentaire  $\langle var \rangle$ , qui est le symbole de la variable, et un argument optionnel final *havancei* qui règle la distance entre l'intégrande et le \D ; *havancei* est soumis aux mêmes règles que le *(recul)*. Par défaut  $\langle$ *avance*) vaut 4mu.

On code \[\integrer{0}{\pi}{\cos 2x}{x}\] pour avoir

$$
\int_0^\pi \cos 2x \, \mathrm{d}x
$$

\integrale La macro suivante est construite sur \integrer mais est conçue pour être un raccourci de \integrer{a}{b}{f(x)}{x} avec \integrale{a}{b}{f}{x}.

> À l'exception du 3<sup>e</sup> argument obligatoire qui est un *symbole* de fonction — comme  $f, g &c$  — tous ses arguments sont ceux de **\integrer.**

\intabfx Enfin, raccourci du raccourci \intabfx remplace \integrale{a}{b}{f}{x} et compose  $\int_a^b f(x) dx$  dans le cours du texte et

$$
\int_{a}^{b} f(x) \, \mathrm{d}x
$$

en hors-texte.

#### <span id="page-10-0"></span>**2.11 Au bonheur du mathématicien, bazar**

Je regroupe ici plusieurs macros qui me facilitent la vie dans la saisie des mathématiques. J'y fais une utilisation intense de \ensuremath et \xspace.

#### <span id="page-10-1"></span>**2.11.1 De l'infini**

\plusinf J'ai mis très longtemps à retenir le nom de \infty, aussi je me suis fait \moinsinf \plusinf, +*∞*, et \moinsinf, *−∞*. J'espère que leurs seuls noms me dispense d'en dire plus sauf qu'il me faut préciser qu'elles assurent le mode mathématique et s'occupe de l'espace derrière ce qui permet d'écrire et en \moinsinf on trouve pour composer « et en *−∞* on trouve ».

#### <span id="page-10-3"></span><span id="page-10-2"></span>**2.11.2 Des intervalles de** R

\interff On peut écrire les différents intervalles avec les macros \interff, \interoo, \interoo \interof et \interfo. Leur syntaxe commune est \int...[*hmdi*][*havanti*]{*ha b*<sup>}</sup> [*(après*<sup>}</sup>]. On retiendra que **\inter** est mis pour intervalle puis que la première lettre donne le *sens* du crochet gauche et la suivante celui du crochet droit avec f pour *fermé* et o pour *ouvert*.

\interfo Le premier argument *hmdi* est optionnel est règle le mode mathématique, il vaut 1 par défaut. Le 2<sup>e</sup> (avant), optionnel, vaut 0 par défaut et donne le nombre de mus qui sépare le délimiteur ouvrant du texte. Le 4<sup>e</sup> et dernier *haprèsi*, qui vaut \interof 0 par défaut, est également optionnel. Il définit, en nombre de mus, la distance qui sépare le texte intérieur du délimiteur fermant.

Le  $3^e$  argument  $\langle a, b \rangle$  est obligatoire, il fournit le texte à placer entre les délimiteurs. L'espace sépare les deux valeurs extrèmes de l'intervalle. On code donc \interff{12 37/5} pour obtenir [12*,* 37*/*5] mais il faudra coder \interoo {\moinsinf{} \plusinf} pour avoir ]*−∞,* +*∞*[.

Le séparateur des valeurs extrèmes de l'intervalle est soumis à la clé nupletsep.

#### <span id="page-11-0"></span>**2.11.3 La réserve du bazar, miscellanées**

\mdfrac Deux macros pour fainéant donc pour moi ;-) : \mdfrac et \mfrac per-  $\langle$  mettent de saisir les fractions comme si on utilisait  $\langle$  $\langle$ dfrac{...}{...}\) et \(\frac{...}{...}\) respectivement. On pourra donc coder \mfrac{1}{2} pour obtenir  $\frac{1}{2}$ .

\cnp Il fut une époque où, en France, on ne notait pas le nombre de combinaisons comme dans le monde anglo-saxon, d'où \cnp. La tradition s'est perdue mais la macro est restée pour fournir la notation *nouvelle vague*. Avec \cnp{n}{p} on a  $\binom{n}{p}.$  Là encore il n'est pas nécessaire de passer explicitement en mode mathématique.

\dans Deux abréviations pour écrire les définitions de fonctions. Je trouve que \dans \donne est plus court et plus facile à retenir que \longrightarrow et qu'il en est de même de **\donne** vis-à-vis de **\longmapsto**. De fait  $\{(f)\}: \(\R \ dans \R\)\;$  $\setminus$ (x  $\domne$  2x $\setminus$ ) compose : «  $f : \mathbb{R} \longrightarrow \mathbb{R}$ ;  $x \longmapsto 2x * 4$  $x \longmapsto 2x * 4$ .

**\vide** Je préfère ∅ à  $\emptyset$ <sup>[5](#page-11-4)</sup> et par paresse encore, je me suis fait une **\vide** qui permet de saisir \vide et autre pour obtenir « ∅ et autre ». Merci \ensuremath *et* \xspace.

<span id="page-11-2"></span> $\ppq$  Je veux ceci  $0 \leq 1$  et  $2 \geq 1$ . Comme  $\leq \log \frac{1}{\deg \frac{1}{n}}$ , c'est pas beau,  $\text{pgq}$  je me suis fait  $\text{ppq}$  — plus petit  $\text{qu}$  — et  $\text{pgq}$  — grand.

\ensemble La macro \ensemble a deux arguments obligatoires, elle sert à écrire la définition d'un ensemble comme «  $\{x \in \mathbb{R} / f(x) \geq \frac{1}{2}\}$  » obtenu avec **\ensemble**  $\{x\in\R}$ {f(x)\pgq \frac{1}{2}} et dont l'aspect est

$$
\left\{x\in\mathbb{R}\biggm / f(x)\geqslant\frac{1}{2}\right\}
$$

en hors-texte, du fait de la présence de \middle, lorsque la clé booléenne SepDefEnsExt vaut *true* comme c'est le cas par défaut.

Sa syntaxe complète est :

 $\text{Nensembre}[\langle \text{avant} \rangle] \{ \langle 1^{er} \text{ texte} \rangle \} \{ \langle 2^{e} \text{ texte} \rangle \} [\langle \text{après} \rangle]$ 

où *havanti* et *haprèsi* doivent être des nombres. Leur valeur par défaut est 3. Ces arguments optionnels règlent la distance avant et après le symbole de séparation, en nombre de mus.

# <span id="page-11-1"></span>**2.12 Pour les taupes, taupins et taupines**

Les macros de cette section ne sont définies que si l'on a passé la valeur *true* à la clé taupe. Je ne pense pas que ces macros soient utiles avant le supérieur. Cependant aucun mécanisme n'est prévu pour s'assurer de la destination du document final  $:-)$ 

<span id="page-11-4"></span><span id="page-11-3"></span><sup>4.</sup> Début seconde, peut-être ;-)

<sup>5.</sup> Celui-là je m'en sers tellement que j'avais oublié son nom. Ce n'est pas \nothing mais \emptyset pour faciliter le travail de la mémoire.

#### \K La macro \K donne K, le corps bien connu, alias de R ou C.

\prodscal Cette macro permet d'écrire le produit scalaire comme on le trouve assez souvent dans les bouquins pour taupins. Elle ne prend qu'un seul argument obligatoire qui est une liste dont les éléments sont séparés par des espaces. Les remarques formulées à propos de \nuplet s'appliquent donc ici.

> Avec \prodscal{u v} on obtient «  $\langle u, v \rangle$  » et avec \prodscal{\vectu{}  $\text{vector} \leftarrow \text{vector} \leftarrow \text{vector$

> Je redéfinis quelques macros classiques pour leur donner un aspect français comme on le trouve encore souvent.

> Ce sont les fonctions taupiques usuelles \sinh, \cosh, \tanh auxquelles j'ajoute \cot parce que j'ai dû en avoir besoin un jour.

On aura donc, p. ex., « ch  $x \nrightarrow$  en codant  $\(\cosh x\)$ .

Je crée les macros \argsh, \argch et \argth pour les fonctions hyperboliques réciproques. Par défaut elles ont l'aspect suivant : argch *x*, argsh *y* et argth *z*.

Si on a passé la valeur *true* à la clé ArgArcMaj alors je définis les macros \argsh, \argch et \argth pour qu'elles soient écrites avec une majuscule comme Argsh *x*. Dans ce cas, je redéfinis également les macros \arccos, \arcsin et \arctan pour qu'elles aient le même aspect.

> <span id="page-12-0"></span>Table 1 – Macros redéfinies dans taupe.sto  $\sinh \sin x \ \cosh \ chx$  $\tanh$  th *x*  $\t(cot$  cotan *y*

<span id="page-12-1"></span>Table 2 – Macros dont l'aspect dépend de la clé ArgArcMaj — aspect par défaut \arccos arccos *x* \arcsin arcsin *x* \arctan arctan *x* \argsh argsh *x* \argch argch *x* \argth argth *x*

Pour noter le noyau et l'image avec une majuscule, je fournis \Ker — Ker *f* avec  $\(\ker f)\$  à comparer à ker *f* avec  $(\ker f)$  — et  $\Im g$  qui donne Im *f* avec  $\(\Im \mathbb{I}_m \mid f\)$  —  $\Im \mathbb{I}_m$  est déjà prise pour noter la partie imaginaire d'un complexe.

Pour écrire *<sup>f</sup>*(*x*) *−→*<sup>0</sup> \tendversen +*∞*, je fournis \tendversen{*heni*} à utiliser **en mode mathématique**. J'ai codé \(f(x)\tendversen{0} \plusinf\) l'exemple ciavant.

- \devlim Je fournis \devlim[*heni*]{*hordrei*} à utiliser en mode mathématique pour obtenir  $DL_4(0)$  avec  $\derleftarrow{4}$  et  $DL_7(1)$  avec  $\derleftarrow{1}{7}$ . On remarque donc que  $\langle en \rangle$  vaut 0 par défaut. N'est-ce pas étrange ?
- \parties Pour écrire P(*E*), je fournis \parties utilisable en mode texte. Sa syntaxe est \parties[*hni*]{*hensemblei*} où *n* est un nombre de mus qui permet de régler la distance entre P et la parenthèse ouvrante, *n* vaut -2 par défaut ; *ensemble* est le nom de l'ensemble dont on considère l'ensemble des parties, étonnant, non ?
	- \drv Pour écrire «  $\frac{df(x)}{dx}$  », je fournis \drv{*\fonction*}}{*\var*} utilisable en mode texte. J'ai codé  $\dagger x \ddot{i}(x)$  l'exemple ci-dessus.

\ddrv  $\ddot{a} \dagger$ , ce que \dfrac est à \frac et donc « et \ddrv{f(x)}{x} vaut » compose « et  $\frac{df(x)}{dx}$  $\frac{d}{dx}$  vaut », en bousillant l'interligne comme prévu!

\interent Avec \interent{3 12} on obtient  $\lceil 3, 12 \rceil$ . Cette macro a pour syntaxe complète : \interent  $\lceil \frac{m}{\ln m} \rceil$   $\lceil \frac{am}{\ln m} \rceil$   $\lceil \frac{amr}{s} \rceil$ , les arguments jouant le même rôle que ceux des macros pour intervalles, cf. page [11.](#page-10-3)

> Sa définition utilise \llbracket et \rrbracket fournis par stmaryrd.sty chargé quand taupe vaut *true*.

\interzn Cette macro permet d'obtenir  $[0, n]$  avec \interzn. Sa syntaxe est dérivée de celle de \interent et prend les mêmes arguments *optionnels* avec la même signification. Sa syntaxe est donc  $\int_{\mathcal{M}}(a\nu)$ [ $\langle a\nu\rangle$ ][ $\langle a\nu\rangle$ ].

> Je consacre quelques lignes à la macro \derpart qui permet d'obtenir — et je passe en mode mathématique hors-texte pour l'occasion —

$$
\frac{\partial^6 f(x, y, z)}{\partial x^2 \partial y^3 \partial z}
$$

avec le code  $\{\underline{\f}\overline{x y z}\}_{\xxyyyz}\$ .

**\TdSMDerPartSepar**  $\qquad$  Cette macro contient ce qui sépare, p. ex., un  $\partial x^2$  du  $\partial y$  qui le suit. Par défaut,

elle est définie comme étant égale à \, ce qui, à mon sens, améliore le rendu. Mais on peut la redéfinir avec un coup de \renewcommand.

\derpart Comme on vient de le voir cette macro permet d'obtenir l'écriture de la dérivée partielle. Sa syntaxe est :

\derpart{*hdessusi*}{*hdessousi*}

où *hdessusi* est le texte qui sera composé à coté du *∂* au numérateur et *hdessousi* est une liste de lexèmes — à priori des lettres mais on peut y placer une macro comme \alpha en la faisant d'un espace — qui formeront le dénominateur.

Cette macro assure le passage en mode mathématique si nécessaire.

Allez, encore un petit exemple,  $\{\{\mathbf{f}\}_{\mathbf{x}|\mathbf{z}}\}$  alpha alpha  $\mathbf{x}$  \] compose

$$
\frac{\partial^8 f}{\partial x \, \partial y \, \partial z^3 \, \partial \alpha^2 \, \partial x}
$$

et on voit que l'on peut se permettre de placer des espaces inutiles ;-)

Remarque : pour les utilisateurs de paresse.sty. On ne peut pas utiliser §a comme raccourci de **\alpha** dans le  $2^e$  argument de **\derpart**. Ça serait analysé comme § puis a ce qui n'est peut-être pas tout à fait ce que l'on veut.

# <span id="page-13-0"></span>**2.13 Des suites pour le secondaire**

<span id="page-13-1"></span>Lorsque l'on passe la valeur *true* à la clé suite, on charge le fichier suite.sto qui donne accès à quelques macros concernant les suites.

\suite La première macro \suite a pour syntaxe \suite[*htextei*] et la valeur par défaut de *htextei* est u. Elle assure le mode mathématique et on peut donc coder \suite pour avoir «  $(u_n)$  ».

\suite\* La version étoilée a pour syntaxe \suite\*[*hdecoi*][*htextei*] où *htextei* a la même fonction que dans la version sans étoile et où  $\langle deco \rangle$  vaut \N c.-à-d. N par défaut. On a donc «  $(u_n)_{\mathbb{N}}$  » avec **\suite\***, «  $(u_n)_{\mathbb{N}^*}$  » avec **\suite\*[\N\*]** et  $\left\langle (w_n)_\mathbb{N} \right\rangle$  avec \suite\*[\N][w].

LATEX ne supporte pas les arguments optionnels imbriqués, les parenthèses dans \suite\*[{\N[\*]}] sont absolument indispensables, c'est pourquoi j'ai défini les macros étoilées, plussées et moinsées présentées en page [8.](#page-7-2)

\suitar La commande \suitar — ar pour *arithmétique* — a pour syntaxe

 $\{\langle \text{unitar}[\langle \text{text}e \rangle] \} \times \langle \text{tare} \rangle \} \times \langle \text{tare} \rangle$ où la valeur par défaut de *htextei* est encore u, *hraisoni* donne la valeur de la raison de la suite et *hpremi* la valeur du premier terme dont *hrangi* est le rang. Enfin

*hentrei*, qui vaut {} par défaut, compose le texte entre la suite et sa description. En codant **\suitar{3}{5}**, on compose «  $(u_n)$  la suite arithmétique de raison  $r = 3$  et de premier terme  $u_0 = 5$  » et, avec \suitar[w]{3}{5}, on obtient «  $(w_n)$ la suite arithmétique de raison  $r = 3$  et de premier terme  $w_0 = 5$  », enfin, avec \suitar{3}[1]{5}, on obtient «  $(u_n)$  la suite arithmétique de raison  $r = 3$  et de premier terme  $u_1 = 5$  ».

Avec \suitar{3}{5}[ est] on compose «  $(u_n)$  est la suite arithmétique de raison  $r = 3$  et de premier terme  $u_0 = 5$  », on fera attention à laisser un blanc devant le texte ici. Avec \suitar{3}{5}[,] on compose «  $(u_n)$ , la suite arithmétique de raison  $r = 3$  et de premier terme  $u_0 = 5$  ».

\suitgeo La commande \suitgeo a la même syntaxe que \suitar mais cette fois elle concerne les suites géométriques. En codant **\suitgeo{3}{5}**, on compose «  $(u_n)$ la suite géométrique de raison  $q = 3$  et de premier terme  $u_0 = 5$  » et, avec  $\simeq$   $\simeq$   $\sime$ premier terme  $w_0 = 5$  », enfin, avec \suitgeo[w]{3}[2]{5}, on obtient «  $(w_n)$ la suite géométrique de raison  $q = 3$  et de premier terme  $w_2 = 5$  ».

\suitar\* Les versions étoilées, \suitar\* et \suitgeo\* ont la syntaxe suivante : \suitar\*[*hdecoi*][*htextei*]{*hraisoni*}[*hrangi*] {*hpremi*}[*hentrei*]

où on retrouve l'argument optionnel  $\langle deco \rangle$  de **\suite\*** avec la même signification, cf. page [14.](#page-13-1)

On a donc «  $(v_n)_{N*}$  la suite arithmétique de raison  $r = 3$  et de premier terme  $v_1 = 9$  » avec le code \suitar\*[\N\*][v]{3}[1]{9}. On prendra garde au fait que la macro ne cherche pas à assurer la cohérence entre l'ensemble des indices et le rang du premier terme ;-)

suitedeco Ce que je viens de décrire est le comportement par défaut de ces macros \suite, \suitar, \suitgeo, \suite\*, \suitar\* et \suitgeo\*, comportement *false* obtenu lorsque la clé suitedeco a la valeur *false*. Lorsque l'on passe la valeur *true* à la clé suitedeco le comportement des macros avec et sans étoile est inversé.

> <span id="page-14-0"></span>Quitte à être un peu lourd, avec suitedeco=false on a «  $(u_n)$  » avec \suite et «  $(u_n)_\mathbb{N}$  » avec **\suite\***. Avec suitedeco=true on a «  $(u_n)_\mathbb{N}$  » avec **\suite** et «  $(u_n)$  » avec \suite\*.

> On fera attention que, si l'on a donné explicitement les premiers arguments optionnels de \suitar, p. ex., dans le cas où suitedeco=true on ne pourra pas tout bonnement repasser à suitedeco=false sans remplacer les formes sans étoiles par des formes étoilées et vice-versa en faisant, de plus, attention au 2<sup>e</sup> argument optionnel donnant le « nom » de la suite. Bref, on choisira une fois pour toute la forme de base et on s'y tiendra !

# <span id="page-15-0"></span>**3 Récapitulatif**

## <span id="page-15-1"></span>**3.1 Extensions chargées**

L'appel de tdsfrmath avec \usepackage entraine le chargement des extensions suivantes : ifthen, xkeyval, amsmath, amssymb, xspace, xargs, suffix et stmaryrd si la clé taupe a la valeur *true*.

Il n'est donc pas nécessaire de les appeler avec \usepackage dans le préambule d'un document chargeant tdsfrmath.

# <span id="page-15-2"></span>**3.2 Options**

Dans la table [3,](#page-15-3) page [16,](#page-15-3) je note « texte T<sub>E</sub>X » pour dire que la valeur passée à la clé doit être une chaine de *lettres* au sens de TEX, c.-à-d. les minuscules et majuscules non accentuées de l'ASCII comme on le trouve pour le nom des macros. Le « texte » tout court est ce qui sert à écrire les noms des extensions, on ne devrait donc pas y trouver de caractères *bizarres* mais on peut y voir des chiffres.

| $I$ ADLE $J$ – les cles de custimath. Sty |                        |            |                |
|-------------------------------------------|------------------------|------------|----------------|
| clé                                       | type                   | valeur     | référence      |
|                                           |                        | par défaut | voir page      |
| taupe                                     | booléen                | false      | $\overline{2}$ |
| ArgArcMaj                                 | booléen                | false      | 3              |
| suite                                     | booléen                | false      | $\overline{2}$ |
| suitedeco                                 | booléen                | false      | 15             |
| SepDefEnsExt                              | booléen                | true       | 6              |
| CharPoCal                                 | booléen                | true       | 3              |
| calpack                                   | texte                  | mathrsfs   | 3              |
| calcomd                                   | texte $T_F X$          | mathscr    | 3              |
| caloptn                                   | texte T <sub>F</sub> X | ***        | 3              |
| CharPoGdT                                 | booléen                | false      | 4              |
| gdtpack                                   | texte                  | ***        | 4              |
| gdtcomd                                   | texte $TFX$            | ***        | 4              |
| gdtoptn                                   | texte T <sub>F</sub> X | ***        | 4              |
| placesigne                                | $_{\rm{choix}}$        | haut       | 7              |
| ensdeco                                   | $_{\rm{choix}}$        | ebsh       |                |

<span id="page-15-3"></span> $T$ ABLE  $3$  – les clés de tdsfrmath sty

# **Liste des tableaux**

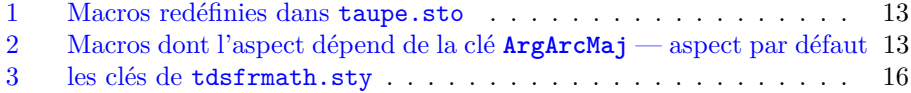